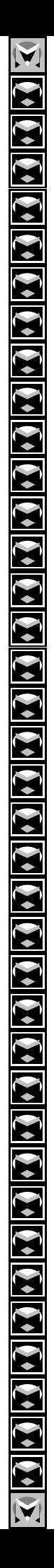

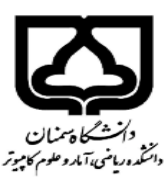

## «اقدامات لازم براي فارغ التحصيلي و اخذ مدرك تحصيلي »

« ویژه دانشجویان دکتری و کارشناسی ارشد »

\*\*\*\*\*\*\*\*\*\*\*\*\*\*\*\*\*\*\*\*\*\*\*\*\*\*\*\*\*

## يس از دفاع از پايان نامه :

١- انجام اصلاحات پایان نامه در مهلت قانونی، در دو بخش محتوایی (اصلاحات اعلام شده در جلسه دفاع و اصلاحات نگارشی مطابق با آیین نگارش مصوب دانشکده، قابل دسترسی در سایت دانشکده). ٢– ارسال فایل اصلاح شده پایان نامه به استاد راهنما جهت تایید ٣- ارسال فایل پایان نامه توسط استاد راهنما به معاونت آموزشی و تحصیلات تکمیلی دانشکده (جهت تایید نهایی و تكميل فايل يايان نامه). ۴– بارگذاری فایل نهایی و تایید شده توسط دانشجو در قسمت: ( سامانه گلستان — پیشخوان خدمت– درخواست دفاع ۵- مراجعه به سایت ایرانداک و ثبت پایان نامه و دریافت کد رهگیری با آدرس: https://irandoc.ac.ir ۶– اطمینان از تکمیل پروسه ی اقدامات پس از دفاع ( از طریق: سامانه گلستان — درخواست دفاع– گردش کار ). ٧– ثبت درخواست فارغ التحصيلي و ابطال كارت(تسويه حساب) در سامانه گلستان. ٨– مراجعه به گزارش ۵۲۲ در سامانه گلستان و اطلاع از نحوه تسویه حساب با دیگر واحدهای تابعه دانشگاه. ۹– درخواست صدور و ارسال مدرک تحصیلی از طریق ثبت درخواست در قسمت: (سامانه گلستان – پیشخوان خدمت – درخواست ارسال مدرک تحصیلی).

دانشجویان گرامی، تاکید می گردد مراحل ذکر شده را به ترتیب انجام داده و در صورت داشتن هر گونه مشکل یا سوالی در هر مرحله، می توانید جهت کسب اطلاعات و یا راهنمایی لازم، با تحصیلات تکمیلی دانشکده با شماره های ۳۱۵۳۵۷۱۶-۳۱۵۳۵۷۱۶ (۲۳۰) تماس بگیرید .

«معاونت آموزشي و تحصيلات تكميلي دانشكده رياضي، آمار و علوم كامپيوتر »